### Working With RSS In ColdFusion

Presented by Pete Freitag Principal Consultant, Foundeo Inc.

#### What's RSS?

- Really Simple Syndication
- An XML Publishing Format

#### That Orange Button

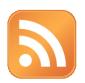

The "Standard" Feed Button

The Orange RSS Button Circa 2003

June 27th- 30th 2007

www.cfunited.com

3

# Unless... Pete Freitag Phttp://www.petefreitag.com/ Think different. June 27th- 30th 2007 www.cfunited.com 4

#### **RSS Adoption**

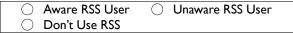

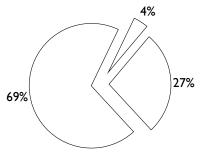

Source: Yahoo, http://publisher.yahoo.com/rss/RSS\_whitePaper1004.pdf

June 27th- 30th 2007

www.cfunited.com

5

#### An XML Document

- One File (called a channel) can have multiple articles (called items)
  - Each Item Can Have
    - Title
    - Link
    - Description
    - Date
    - And More

#### Why Publish RSS?

- Increase Traffic
  - More Recurring Visitors
- Convenient for your Readers

June 27th- 30th 2007

www.cfunited.com

7

#### Downsides of RSS?

- Content Theft
  - Copyright Infringement
  - RSS makes it easier to steal your content.
- Bandwidth

#### How is RSS Used?

- Portals
  - MyYahoo, Google Homepage, etc.
- RSS Readers
  - (Standalone, Web Based, or Built in to Browser)
- Aggregators
  - (Such as MXNA, and Fullasagoog)
- RSS to Email

June 27th- 30th 2007

www.cfunited.com

a

#### Not Just for Blogs

- News / PR
- Forums
- Newsletters

#### The Feed Format War

- RSS vs. ATOM
  - RSS 2.0 is simple and gets the job done
  - ATOM is more complex with some additional features.

June 27th- 30th 2007 www.cfunited.com

11

#### Show me the code

#### **Getting Started**

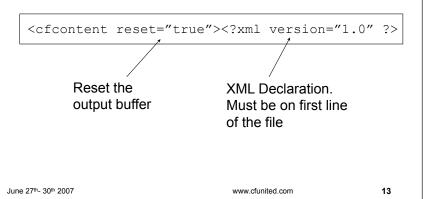

#### Set the Content Type

<cfheader name="Content-Type" value="text/xml">

text/xml - generic xml content type

application/rss+xml - content type for rss feeds

June 27th- 30th 2007

www.cfunited.com

14

#### Start the RSS Feed

June 27th- 30th 2007

www.cfunited.com

15

16

#### **RSS Channel Metadata**

#### Dates In RSS Feeds

- Dates must comply with RFC 822
  - · Same format used by HTTP
  - Use the GetHttpTimeString() function.

June 27th- 30th 2007 www.cfunited.com

17

#### **RSS Feed Items**

#### **RSS Feed Item**

June 27th- 30th 2007

www.cfunited.com

19

#### XML Safety

- Use the XMLFormat() Function to escape special characters.
- Wrap HTML with a CDATA Section.

<![CDATA[ #XmlFormat(news.story)# ]]>

#### Validate Your Feed

feedvalidator.org

June 27th- 30th 2007

www.cfunited.com

21

#### Podcasting / Enclosures

Put an <enclosure /> tag inside an <item>

<enclosure url="http://you.com/audio.mp3"
length="12345" type="audio/mpeg" />

Length is in bytes

June 27th- 30th 2007

www.cfunited.com

2

#### Categories

- Categories are used as keywords or "tags" for RSS consumers.
- Added as child tags of an <item>

```
<item>
    <!-- item details -->
    <category>ColdFusion</category>
    <category>RSS</category>
</item>
```

June 27th- 30th 2007

www.cfunited.com

23

#### More Item Level Tags

| Tag               | Description                             |
|-------------------|-----------------------------------------|
| <author></author> | The email address of the author.        |
| <source/>         | Used to cite the source of the article. |

#### More Channel Metadata Tags

| Tag Name                | Description                                    |
|-------------------------|------------------------------------------------|
| <copyright></copyright> | Copyright notice                               |
| <ttl></ttl>             | Number of minutes to cache the feed.           |
| <image/>                | Include an image for the RSS feed.             |
| <skipdays></skipdays>   | Listing of days that the feed will not change. |
| <skiphours></skiphours> | Lists hours where the feed is not changed.     |

See the RSS 2.0 Spec for more details: http://blogs.law.harvard.edu/tech/rss

June 27th\_ 30th 2007 www.cfunited.com **25** 

## Working with RSS in ColdFusion 8

#### Feeds in ColdFusion 8

- New CFFEED Tag
  - Creates RSS & Atom Feeds
  - Parses RSS & Atom Feeds

June 27th\_ 30th 2007 www.cfunited.com **27** 

#### **CFFEED - Creating RSS**

<cffeed action="create"
 name="#feed#"
 outputfile="rss.xml"
 overwrite="true"
 xmlVar="xmlout">

#### **CFFEED**

- Create a structure containing the channel data.
  - title
  - description
  - link
  - item (array)
    - title
    - description
    - link
    - etc...

June 27th- 30th 2007

www.cfunited.com

tea.com

29

#### Parsing feeds with CFFEED

```
<cffeed
    action="read"
    source=
     "http://www.petefreitag.com/rss/"
    query="feed"
    properties="feedMetaData">
```

#### **CFFEED Query Columns**

authoremail, authorname, authoruri, categorylabel, categoryterm, categoryscheme, comments, content, contentmode, contentsrc, contenttype, contributoremail, contributorname, contributoruri, createddate, expirationdate, idpermalink, id, linkhref, linkhreflang, linklength, linkrel, linktitle, linktype, publisheddate, rights, rsslink, source, sourceurl, summary, summarymode, summarysrc, summarytype, title,

titletype, updateddate, uri, xmlbase

June 27th- 30th 2007 www.cfunited.com 31

#### **CFFEED**

- Handy New Feature
- Different Syntax for different formats
  - RSS vs ATOM

Thanks.

Questions?

www.petefreitag.com www.foundeo.com